# BSP Benchmarking (PSC §1.5–1.7 )

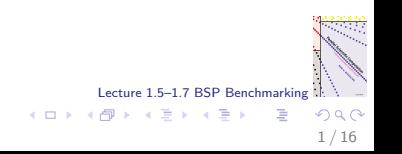

Benchmarking: art, science, magic?

"There are three kinds of lies: lies, damned lies, and statistics" (Benjamin Disraeli, 1804–1881)

- $\triangleright$  Benchmarking is the activity of comparing performance.
- $\triangleright$  Computer benchmarking involves running computer programs to see how certain computer systems perform. This checks both the hardware and the system software.
- $\triangleright$  Often, the benchmark result is obtained by ruthless reduction of a large quantity of data to one statistical figure, the flop rate.

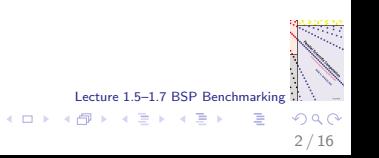

#### Sequential benchmarking

- $\triangleright$  Already for sequential computers, benchmarking is difficult, for instance because different programs can run at very different speeds on the same machine.
- Reaching only 10% of the peak rate of a computer is quite common. No one is embarrassed. Hush!
- $\blacktriangleright$  Highest rates are obtained by algorithms that use matrix–matrix multiplication, such as implemented in the BLAS level 3 operation DGEMM. (BLAS  $=$  Basic Linear Algebra Subprograms).
- $\triangleright$  Lowest rates are obtained for scalar operations, which involve single numbers, not vectors or matrices.
- Lecture 1.5–1.7 BSP Benchmarking  $\triangleright$  A reasonable intermediate rate is obtained for vector–vector operations, such as the BLAS level 1 operation DAXPY, defined by  $y := \alpha x + y$ . We use this operation for sequential benchmarking.

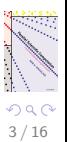

 $\left\{ \begin{array}{ccc} 1 & 0 & 0 \\ 0 & 1 & 0 \end{array} \right\}$  ,  $\left\{ \begin{array}{ccc} 0 & 0 & 0 \\ 0 & 0 & 0 \end{array} \right\}$ 

### BSP benchmarking

- $\triangleright$  We must be ruthless, but a single number will not work. Thus we measure:  $r$  for computation,  $g$  for communication, and  $l$ for synchronisation.
- $\triangleright$  The aim is to obtain useful values of r, g, I that help us in predicting performance of algorithms without actually running an implementation.
- $\triangleright$  Most of our troubles in this endeavour come from the difficulty of sequential benchmarking.
- $\triangleright$  A cache is a small memory close to the CPU that stores recently accessed data. There may be a tiny primary cache, a larger secondary cache farther away, etc.
- $\triangleright$  Computations in primary cache are much faster than others. We may have to distinguish rates  $r_1$ ,  $r_2$ , etc. (but we won't).

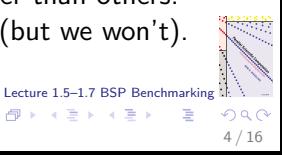

 $\left\{ \begin{array}{ccc} 1 & 0 & 0 \\ 0 & 1 & 0 \end{array} \right\}$  ,  $\left\{ \begin{array}{ccc} 0 & 0 & 0 \\ 0 & 0 & 0 \end{array} \right\}$ 

#### Communication pattern for BSP benchmark program

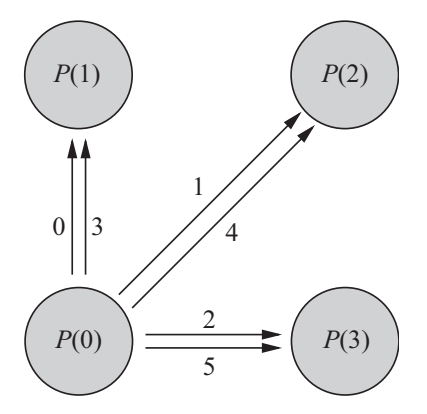

 $P(0)$  sends data to  $P(1)$ ,  $P(2)$ ,  $P(3)$ ,  $P(1)$ ,  $P(2)$ ,  $P(3)$ . The other processors also send data in this cyclic fashion.

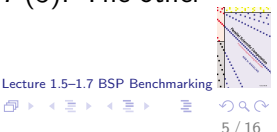

 $\left\{ \begin{array}{ccc} 1 & 0 & 0 \\ 0 & 1 & 0 \end{array} \right\}$  ,  $\left\{ \begin{array}{ccc} 0 & 0 & 0 \\ 0 & 0 & 0 \end{array} \right\}$  ,  $\left\{ \begin{array}{ccc} 0 & 0 & 0 \\ 0 & 0 & 0 \end{array} \right\}$ 

### Full h-relation

- $\triangleright$  We measure a full *h*-relation, where every processor sends and receives exactly h data.
- $\triangleright$  Our intentions are the worst: we try to measure the slowest possible communication. We put single data words into other processors in a cyclic fashion.
- $\triangleright$  This reveals whether the system software indeed combines data for the same destination and whether it can handle all-to-all communication efficiently. This is after all the basis of BSP!
- $\triangleright$  'Underpromise and overdeliver' is the motto: actual communication performance can only be better. We call the resulting  $g$  obtained by our benchmarking program bspbench pessimistic.
- $b$ spprobe, which measures optimistic g-values.  $\blacktriangleright$  The Oxford BSP toolset has another benchmarking program,

 $\left\{ \begin{array}{ccc} 1 & 0 & 0 \\ 0 & 1 & 0 \end{array} \right\}$  ,  $\left\{ \begin{array}{ccc} 0 & 0 & 0 \\ 0 & 0 & 0 \end{array} \right\}$  ,  $\left\{ \begin{array}{ccc} 0 & 0 & 0 \\ 0 & 0 & 0 \end{array} \right\}$ 

#### Time of an *h*-relation on two connected PCs

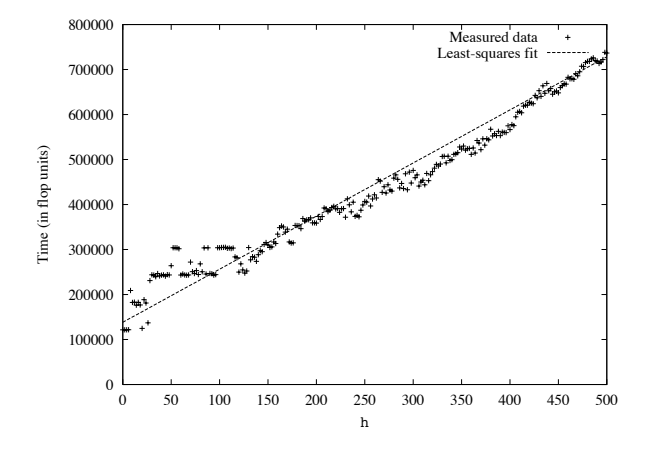

Two 400 MHz Pentium II PCs, both running Linux, connected by Fast Ethernet (100 Mbit/s) and a Cisco Catalyst switch.  $r = 122$  Mflop/s,  $g = 1180$ , and  $l = 138324$ . Lecture 1.5–1.7 BSP Benchmarking 4 D F  $\left\{ \bigcap \mathbb{P} \rightarrow \mathbb{R} \oplus \mathbb{R} \rightarrow \mathbb{R} \oplus \mathbb{R} \right\}$ 

7 / 16

#### Least-squares fit

- $\triangleright$  Two measurements would suffice for obtaining a straight line, but we want to use all data available in an interval  $[h_0, h_1]$ .
- $\triangleright$  We minimise the error

$$
E_{LSQ}(g, I) = \sum_{h=h_0}^{h_1} (T_{\text{comm}}(h) - (hg + I))^2.
$$

 $\triangleright$  The best choice for g and l is obtained by setting

$$
\frac{\partial E}{\partial g} = \frac{\partial E}{\partial l} = 0
$$

Lecture 1.5–1.7 BSP Benchmarking

 $\left\{ \begin{array}{ccc} 1 & 0 & 0 \\ 0 & 1 & 0 \end{array} \right\}$  ,  $\left\{ \begin{array}{ccc} 0 & 0 & 0 \\ 0 & 0 & 0 \end{array} \right\}$ 

8 / 16

and solving the resulting  $2 \times 2$  linear system.

#### Time of an h-relation on an 8-processor SGI Origin

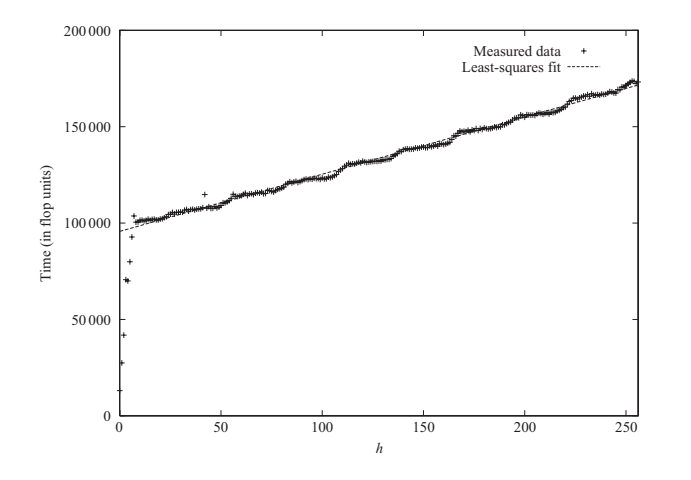

Lecture 1.5–1.7 BSP Benchmarking Silicon Graphics Origin 2000,  $r = 326$  Mflop/s,  $g = 297$ , and  $l = 95666$ . Compiler plays tricks: measured value of r too high. Choose  $h_0$  and  $h_1$  judiciously. Here,  $h_0 = p$ .

#### Time of an h-relation on a 64-processor Cray T3E

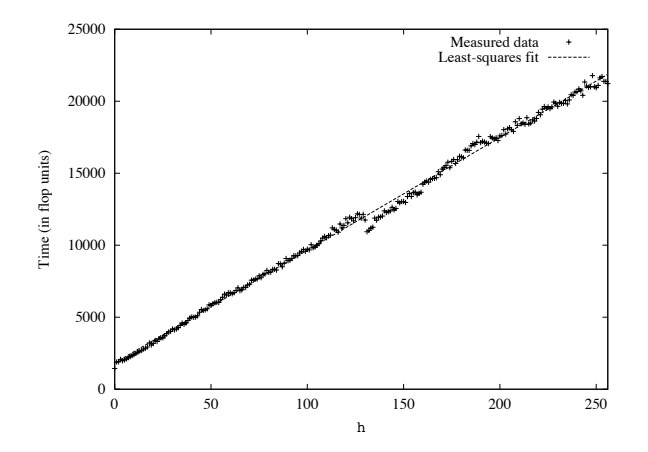

 $r = 35$  Mflop/s,  $g = 78$ , and  $l = 1825$ . Sending more data takes less time (cf.  $h \approx 130$ ). Weird! Explanation: switching to a different data packing mechanism 5–1.7 BSP Benchmarking (from short messages to long messages). (ロ) (@) (경) (중)  $\Omega$ 

#### Time of an h-relation on an 8-processor Bullx DLC system

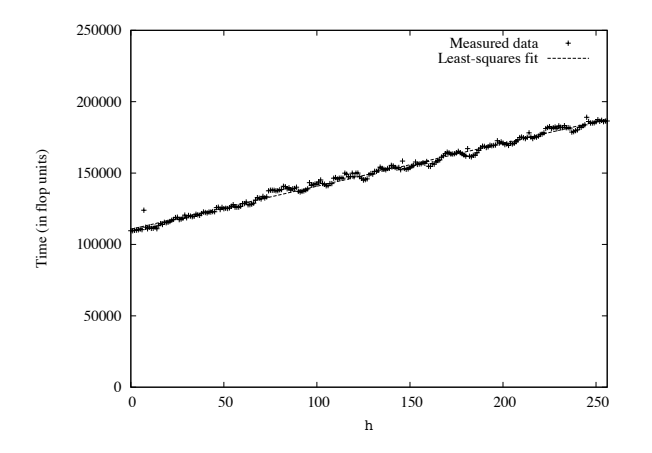

 $r = 9457$  Mflop/s,  $g = 301$ , and  $l = 110682$ . Supercomputer Cartesius at SURFsara in Amsterdam. Bullx DLC B710 Blades system. Lecture 1.5–1.7 BSP Benchmarking Number 225 on Top500 (June 2014).  $-10<sup>-10</sup>$  $\left\{ \left\vert \left\{ \mathbf{0}\right\} \right\vert \times \left\{ \left\vert \mathbf{0}\right\vert \right\} \right\}$ 

 $\Omega$ 11 / 16

bspbench: initialising the communication pattern

```
Lecture 1.5–1.7 BSP Benchmarking
for (i=0; i<h; i++)src[i]= (double)i;
    if (p==1){
        destproc[i]=0;
        destindex[i]=i;} else {
        /* destination processor is one
            of the p-1 others */
        destproc[i]= (s+1 + i)(p-1) p;/* destination index is in
            my own part of dest */
        destindex[i]= s + (i/(p-1)) * p;
    }
}
```
12 / 16

 $\left\{ \begin{array}{ccc} 1 & 0 & 0 \\ 0 & 1 & 0 \end{array} \right\}$  ,  $\left\{ \begin{array}{ccc} 0 & 0 & 0 \\ 0 & 0 & 0 \end{array} \right\}$ 

bspbench: measuring the communication time

```
bsp_sync();
time0= bsp_time();
for (iter=0; iter<NITERS; iter++){
    for (i=0; i \le h; i++)bsp_put(destproc[i], &src[i], dest,
                destindex[i]*SZDBL, SZDBL);
    bsp_sync();
}
time1= bsp_time();
```
Adjust NITERS to obtain an accurate measurement, without waiting forever.

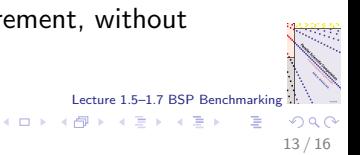

## Comparing BSP parameters  $(p = 8)$

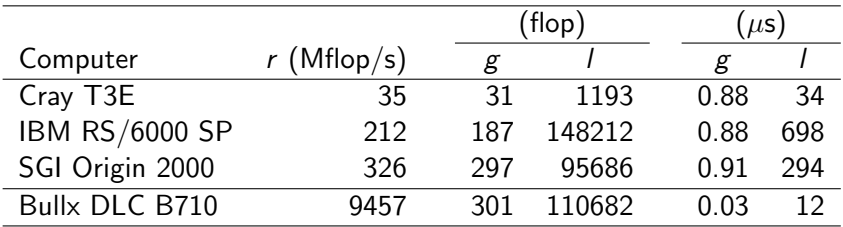

- $\triangleright$  Machines become obsolete quickly. The first three machines have in the mean time been replaced by faster successors. The Bullx machine is modern (2014).
- $\triangleright$  Other new machines will be benchmarked in the laboratory class of this course.

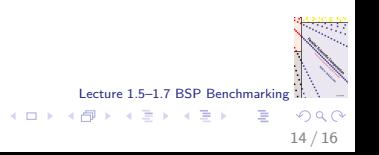

#### Advice from the trenches

- $\triangleright$  Always plot the benchmark results. This gives insight in your machine and reveals the accuracy of your measurement.
- Be suspicious of artefacts. Negative g values may occur if g is small and *l* is huge. In that case, the least-squares fit does not give an accurate  $g$  and you have to enlarge the measurement interval  $[h_0, h_1]$ .
- $\triangleright$  Run the benchmark at least three times. If the best two runs agree, you can be reasonably confident.
- $\triangleright$  Parallel computers are like the weather: they change all the time. Always run a benchmark program before running an application program, just to see what machine you have today. (Think of: a new compiler, faster communication switches, Challenge Projects that gobble up network resources, and so on.)

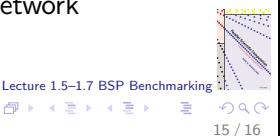

メロト メ都 トメ ヨ トメ ヨト

### **Summary**

- $\blacktriangleright$  Benchmarking is difficult.
- $\triangleright$  Machines have quirks, surprises are plenty, and measurements are often inaccurate.
- $\triangleright$  With all these caveats, it is still useful to have a table with r,  $g$ , I values for many different machines.
- $\blacktriangleright$  This table should be kept up to date to reflect new architectures appearing. You can do it! (Similar to the LINPACK benchmark used to determine the Supercomputer Top 500.)
- $\triangleright$  BSP benchmarking can be done using BSPlib (bspbench, bspprobe), but also MPI-1 (mpibench).

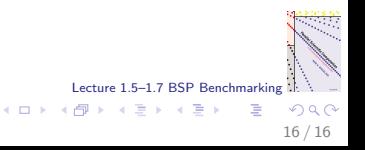